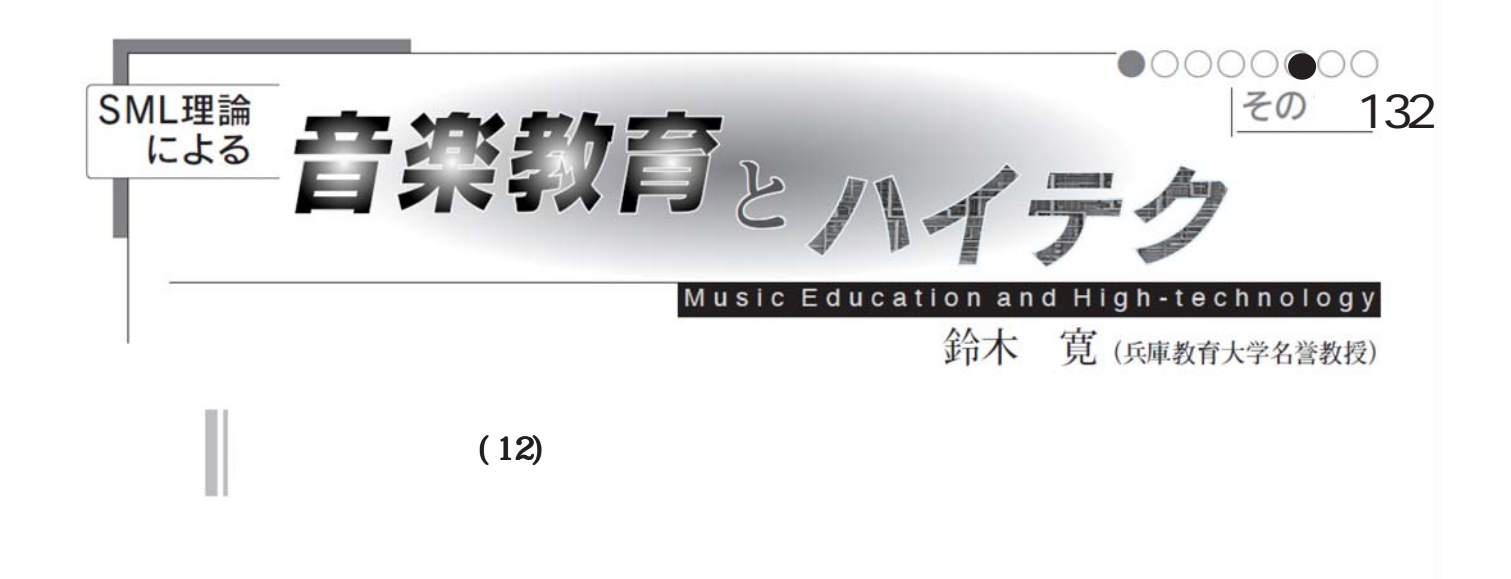

 $\text{UB}$ 

→ Property → Property → Property → Property → Property → Property → Property → Property → Property → Property →

assets the PC is the PC

 $15$ 

 $15$  15

 $30$ 

 $\sim$  80  $\sim$ 

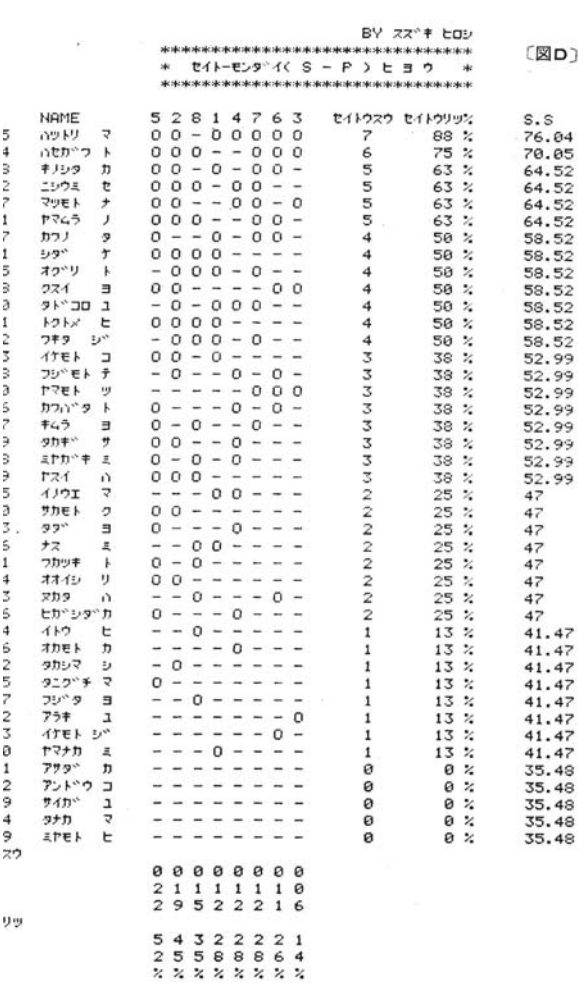

22

2008 http://software.ssri.co.jp/ex2008/ index.html?adwords

 $\overline{2}$